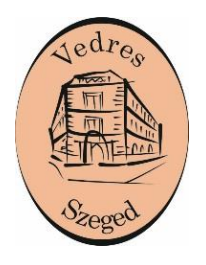

## **Szegedi SZC Vedres István Technikum**

Cím: 6720 Szeged, Horváth Mihály u. 2-6. Tel.: 62/547-160 Web: http://www.vedres.edu.hu E-mail: epki@vedresiskola.hu OM azonosító: 203052

## **AZ OSZTÁLYOZÓ VIZSGA TÉMAKÖREI**

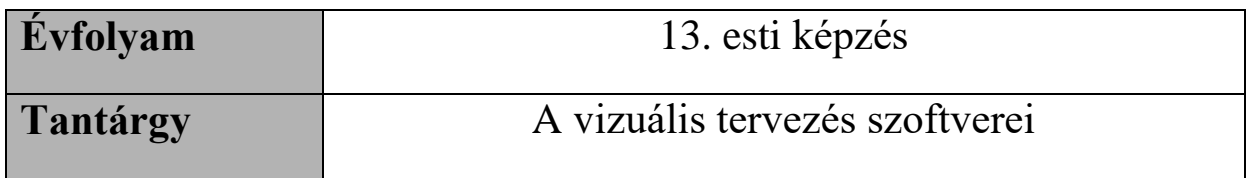

- Összeállította: Novák Hanga oktató
- Ellenőrizte: Egevölgyi Lilla mkv.
- Jóváhagyta: Nagy János Miklós igazgató

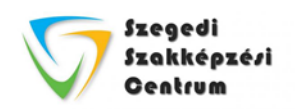

## **I. félév**

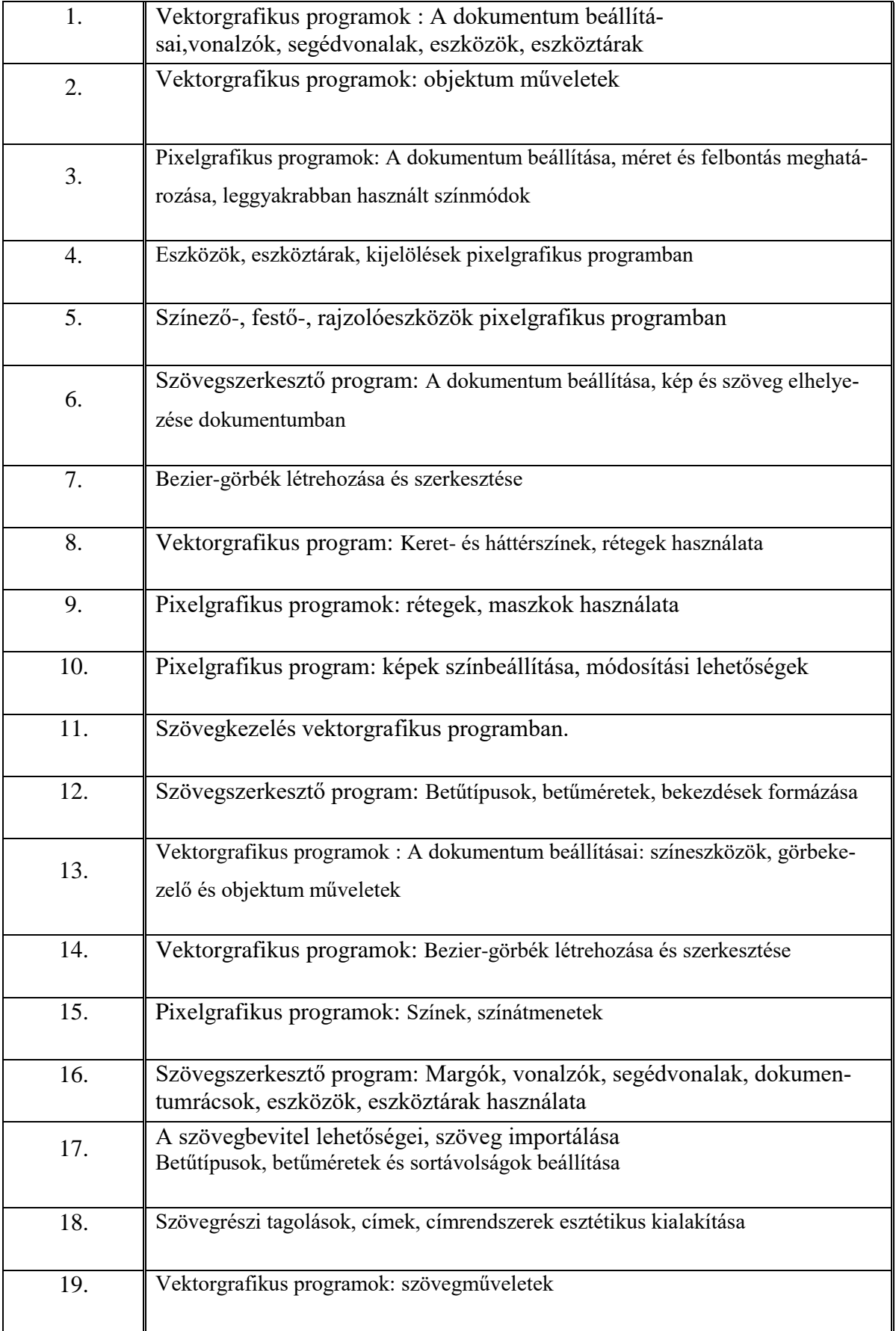

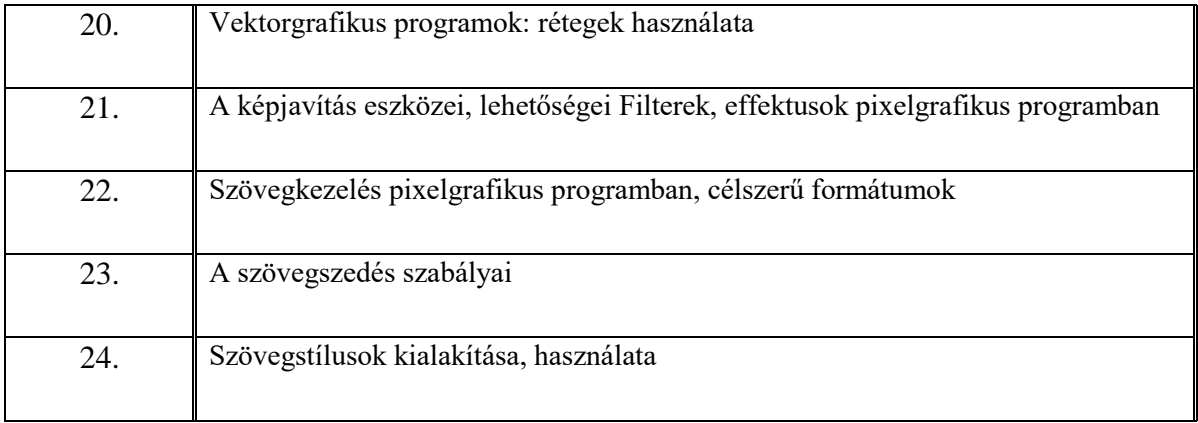